## **PERANCANGAN DAN PEMBANGUNAN** *WEBSITE* **UNTUK HEPPY TOUR & TRAVEL**

## **TUGAS AKHIR**

Diajukan Untuk Memenuhi Salah Satu Syarat Mencapai Gelar Sarjana Komputer Fakultas Sains Teknologi dan Kesehatan Universitas Sahid Surakarta

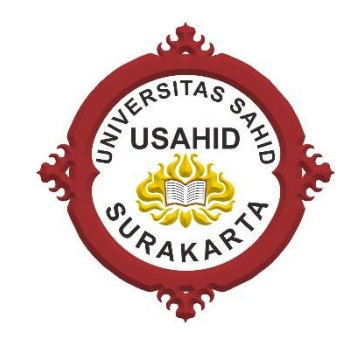

Disusun oleh :

**MIFTAH GANJAR ALFIAN 2019063003**

## **PROGRAM STUDI INFORMATIKA FAKULTAS SAINS, TEKNOLOGI, DAN KESEHATAN UNIVERSITAS SAHID SURAKARTA 2022**

#### **LEMBAR PERSETUJUAN**

#### PERANCANGAN DAN PEMBANGUNAN WEBSITE UNTUK **HEPPY TOUR & TRAVEL**

Disusun oleh:

**MIFTAH GANJAR ALFIAN** NIM. 2019063003

J)

Tugas Akhir ini telah disetujui untuk dipertahankan dihadapan dewan Penguji hari $\frac{\log_2 n}{\log_2 \log_2 \log_2 \log_2 \log_2 \log_2}$ 

**Pembimbing I** 

Pembimbing II

 $\ddot{\phantom{a}}$ 

Ir. Dahlan Susilo, M.Kom<br>NIDN. 0614016701

Firdhaus Hari Saputro A.H. ST, M.Eng<br>NIDN. 0614068201

Mengetahui

Ketua Program Studi Informatika

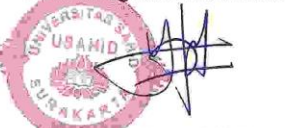

Hardika Khusnuliawati, S.Kom., M.Kom

NIDN. 0631089201

iv

#### **LEMBAR PENGESAHAN**

#### PERANCANGAN DAN PEMBANGUNAN WEBSITE UNTUK **HEPPY TOUR & TRAVEL**

#### Disusun oleh :

#### **MIFTAH GANJAR ALFIAN** NIM. 2019063003

Tugas Akhir ini telah diterima dan disahkan oleh dewan penguji Tugas Akhir<br>Program Studi Informatika Universitas Sahid Surakarta Pada hari kamic tanggal 16 - Juni - 2022

Dewan penguji

- 1. Penguji 1 Ir. Dahlan Susilo, M. Kom NIDN 0614016701
- 2. Penguji 2 Firdhaus Hari S.A.H, ST, M.Eng NIDN 0614068201
- 3. Penguji 3 Diyah Ruswanti, S.Kom, M.Kom NIDN 0027018101

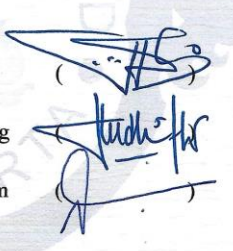

Mengetahui

Ketua Program Studi Informatika

Hardika Khusnuliawati, S.Kom., M.Kom<br>NIDN.0631089201

Dekan Fakultas Sains, Teknologi, dan Kesehatan

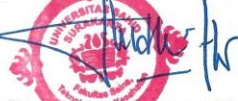

Firdhaus Hari Saputro A.H., ST., M.Eng<br>NDN. 0614068201

 $\mathbf v$ 

## **SURAT PERNYATAAN** ORISINALITAS KARYA ILMIAH

Saya mahasiswa studi informatika fakultas sains, teknologi, kesehatan Universitas Sahid Surakarta yang bertanda tangan dibawah ini :

Nama : Miftah Ganjar Alfian : 2019063003  $NIM$ 

Menyatakan dengan sesungguhnya bahwa tugas akhir yang berjudul perancangan dan pembangunan webiste untuk heppy tour & travel adalah benar-benar karya yang saya susun sendiri. Apabila kemudian terbukti bahwa saya ternyata melakukan tindakan menyalin atau meniru tulisan/karya orang lain, seolah-olah hasil pemikiran saya sendiri, saya bersedia menerima sanksi sesuai peraturan yang berlaku di Universitas Sahid Surakarta termasuk pencabutan gelar yang telah saya peroleh.

Demikian surat pernyataan yang saya buat dengan sebenar-benarnya dan apabila kemudian hari terbukti melakukan kebohongan maka saya sanggup menanggung segala konsekuensinya.

Surakarta, Juni 2022

Yang m Miftah Ganjar Aman NIM. 2019063003

ii

### SURAT PERSETUJUAN PUBLIKASI KARYA ILMIAH KEPENTINGAN AKADEMIS

Sebagai sivitas akademik Universitas Sahid Surakarta, saya yang bertanda tangan di bawah ini:

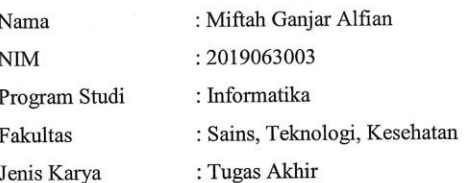

Demi pengembangan ilmu pengetahuan, menyetujui untuk memberikan kepada Universitas Sahid Surakarta hak bebas royalty non eksklusif (nonexclusive royalty free right) atas tugas akhir saya berjudul : perancangan dan pembangunan webiste untuk heppy tour & travel

Berserta instrument/ desain/ perangkat (jika ada). Berhak menyimpan, mengalihkan bentuk, mengalikan media, mengelola dalam bentuk pangkalan data (database), merawat serta mempublikasikan karya ilmiah saya selama tetap menyatumkan nama saya sebagai penulis (autor) dan pembimbing sebagai coautor atau pencipta dan juga sebagai pemilik hak cipta.

Demikin pernyataan ini saya buat dengan sesungguhnya secara sadar tanpa paksaan dari manapun.

> Dibuat Di : Surakarta Pada Tanggal : Juni 2022 Yang Men

**METERAL**<br>TEMPEL **MIFTAH GANJAR ALFIAN** NIM. 2019063003

iii

### **ABSTRAK**

Heppy Tour & Travel merupakan suatu perusahaan yang bergerak dibidang biro perjalanan wisata. Sulitnya menyampaikan informasi kepada calon pengguna jasa wisata berupa promosi melalui pamphlet serta pencatatan yang masih menggunakan cara konvensional menjadi permasalahan selama ini. Tujuan dari penelitian ini adalah merancang dan membangun sistem informasi wisata berbasis *website* dengan maksud untuk meningkatkan promosi penawaran.

Metode pengumpulan data yang digunakan untuk analisis, desain, dan implementasi pada penelitian tugas akhir ini menggunakan metode observasi, wawancara, dan literatur. Metode pengembangan sistem menggunakan metode *waterfall,* metode pengujian sistem menggunakan *blackbox testing* dan untuk desain perancangan sistem menggunakan UML*.*

Desain sistem wisata ini terdapat menu pendaftaran member, penyimpanan data member, pengelolaan data konten dashboard, pengelolaan konten sejarah, pengelolaan konten profil, pengelolaan konten cara booking tour, pengelolaan konten setup promo, pengelolaan konten setup paket, pengelolaan konten setup sejarah, pengelolaan konten setup profil, pengelolaan konten penginapan,dan validasi pembayaran. Sistem ini memiliki dua user yaitu admin sebagai pengelola penuh sistem dan member untuk penerima layanan seperti mendapatkan informasi berita dari sistem, mendapatkan informasi harga paket wisata, dan dapat melakukan booking wisata melalui sistem wisata Heppy Tour & Travel.

Sistem ini dapat memudahkan dalam penyampaian informasi mengenai wisata dan konten - konten menarik lainnya seputar pariwisata, dalam sistem ini juga menyediakan *booking* transportasi dan penginapan untuk keperluan wisata. Sehingga *customer* dapat melakukan pemesanan wisata secara *online*. Berdasarkan hasil pengujian menggunakan Blackbox dengan 17 skenario pengujian untuk admin, 8 sekenario untuk *customer* dengan dibuktikan dari hasil pengujian tidak ada kendala atau pengujian berhasil 100% dan website dapat berjalan lancar sesuai dengan perancangan sistem yang diharapkan.

**Kata Kunci** : Aplikasi Tiket *Online*, Aplikasi Travel, Tiket *Online,* Travel Surakarta.

### **ABSTRACT**

Heppy Tour & Travel is a travel agency. They have difficulty conveying information to prospective users of tourism services because promotions still use pamphlets and conventional recordings. The objective of this research is to design and build a website-based tourist information system to increase the promotion of offers.

Data collection methods cover the analysis, design, and implementation of this final project research using the methods of observation, interviews, and literature. The system development method used the waterfall method. The system testing method used BlackBox testing, and the system design used UML.

The design of this tour system includes a member registration menu, member data storage, dashboard content data management, historical content management, profile content management, content management on how to book tours, promo setup content management, package setup content management, historical setup content management, content management profile setup, lodging content management, and payment validation. This system has two users, namely admin as the full manager of the system and members for service recipients such as getting news information from the system, getting tour package price information, and making tour bookings through the Heppy Tour & Travel system.

This system can facilitate the delivery of information about tourism and other interesting content about tourism. This system also provides transportation and lodging bookings for tourist purposes so that customers can make travel reservations online. Based on the results of testing using Blackbox with 17 test scenarios for admins, 8 scenarios for customers showed no problems, or the test was 100% successful, and the website could run smoothly according to the expected system design.

Keywords: Online Ticket Application, Travel Application, Online Ticket, Travel Surakarta.

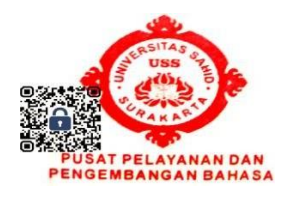

### **PERSEMBAHAN**

### Bismillahirrahmanirrahiim

Dengan rahmat Allah yang maha pengasih lagi maha penyayang…

Dengan ini, kupersembahkan Tugas Akhir ini untuk :

- 1. Untuk kedua orang tua yang sudah memberikan dukungan dan doa dalam mengerjakan tugas akhir ini.
- 2. Dosen pembimbing yang telah memberikan bimbingan tugas akhir ini.
- 3. Semua teman-teman yang selalu memberikan dukungan.

### **MOTTO**

*Follow your passion. It will lead you to your purpose*

# **"Ilmu tanpa amal adalah kegilaan, dan amal tanpa ilmu adalah kesia-siaan." - Imam Ghazali**

Selama ada niat dan keyakinan semua akan Jadi mungkin.

**.**

### **KATA PENGANTAR**

Alhamdulilah puji dan syukur penulis panjatkan kepada Tuhan Yang Maha Esa atas segala berkat dan rahmat-Nya yang telah dilimpahkan kepada penulis sehingga penulis dapat menyelesaikan Tugas Akhir dengan judul "Perancangan dan Pembangunan *website* untuk Heppy Tour & Travel " sebagai memenuhi salah satu persyaratan guna memperoleh gelar sarjana program studi Informatika Universitas Sahid Surakarta.

Terwujudnya laporan ini tak lepas dari dukungan berbagai pihak, maka melalui kesempatan ini, penulis menyampaikan terima kasih kepada :

- 1. Prof. Dr. Ir. Mohamad Harisudin, M.Si selaku Rektor Universitas Sahid Surakarta.
- 2. Dekan Fakultas Sains Teknologi dan Kesehatan Universitas Sahid Surakarta Bapak Firdhaus Hari Saputro A.H,. ST,. M.Eng sekaligus Dosen pembimbing ke II Laporan Tugas Akhir (TA).
- 3. Ibu Hardika Khusnuliawati, S.Kom., M.Kom selaku ketua Program Studi Informatika Universitas Sahid Surakarta.
- 4. Ir. Dahlan Susilo, M.Kom selaku Dosen Pembimbing I Tugas Akhir (TA).
- 5. Ayah dan Ibu tercinta atas nasehat, kasih sayang dan doa yang diberikan sehingga dapat menyelesaikan Tugas Akhir.
- 6. Semua dosen Program Studi Informatika Universitas Sahid Surakarta yang telah membantu dan mendukung.
- 7. Semua teman-teman program Studi Informatika yang telah membantu dan mendukung.

Surakarta, Juni 2022

Penulis

## **DAFTAR ISI**

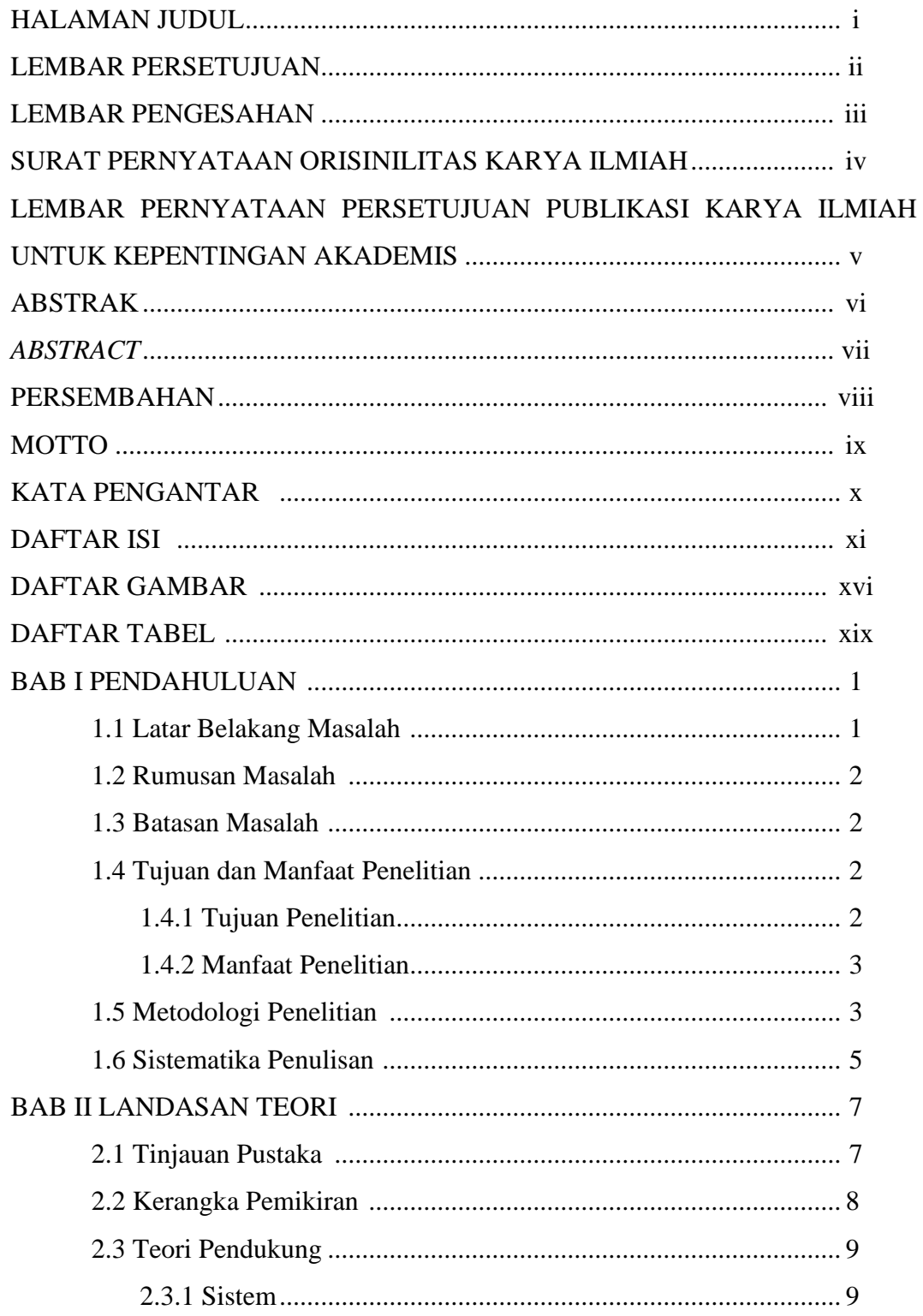

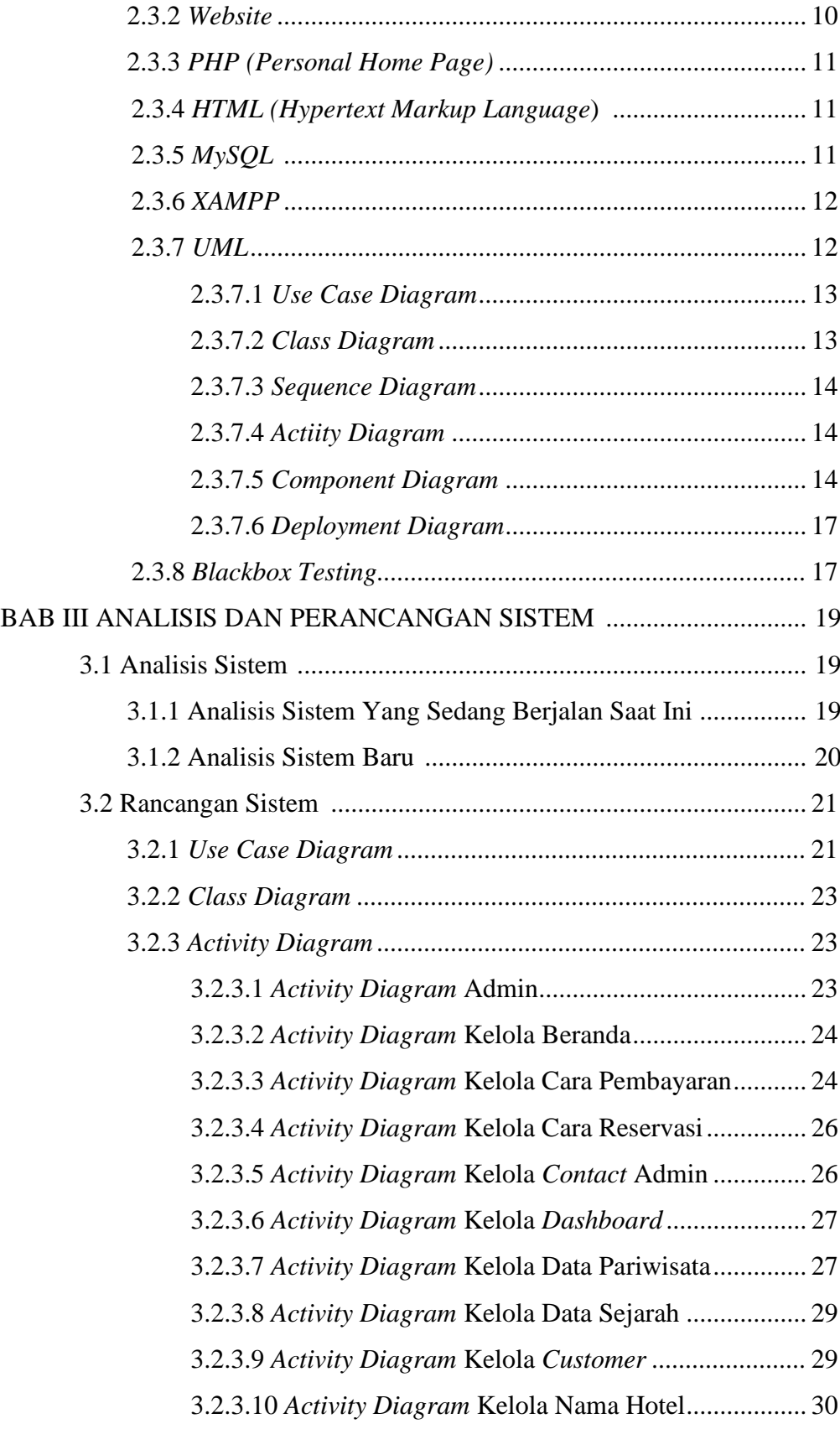

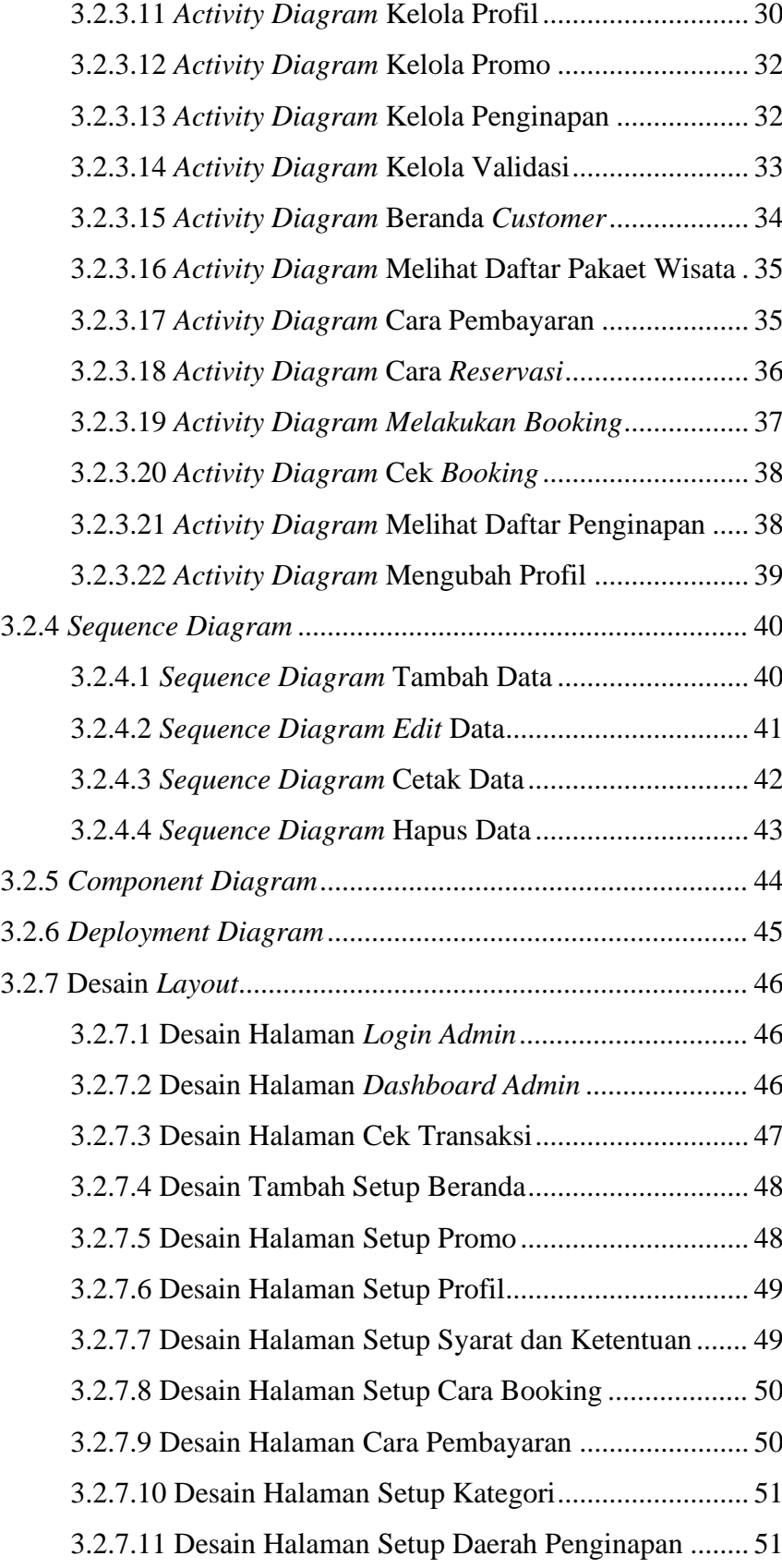

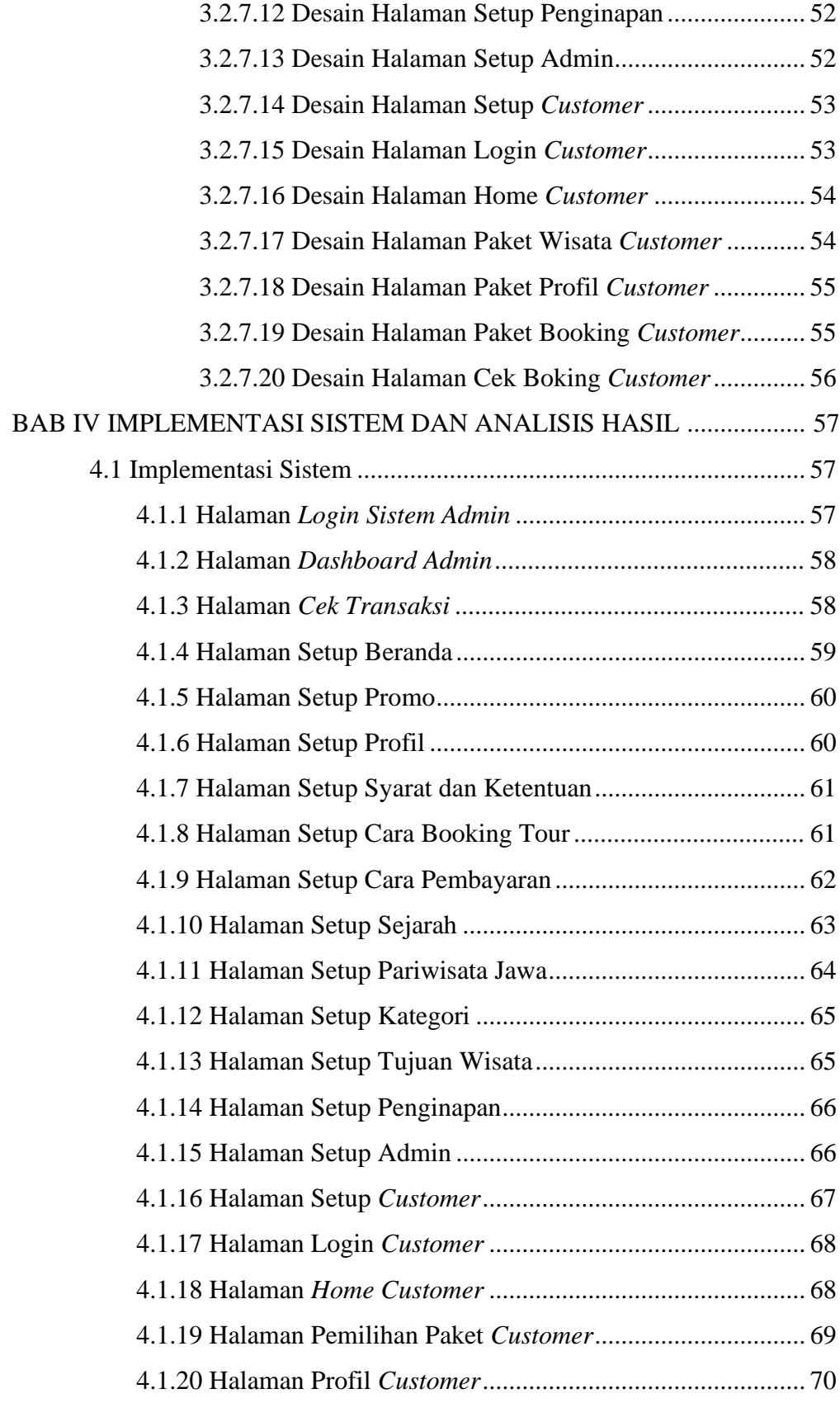

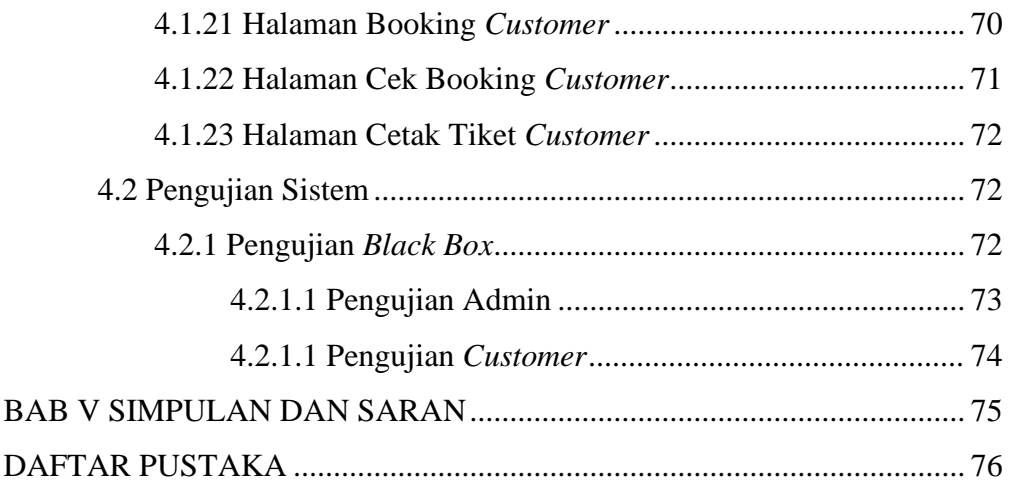

## **DAFTAR GAMBAR**

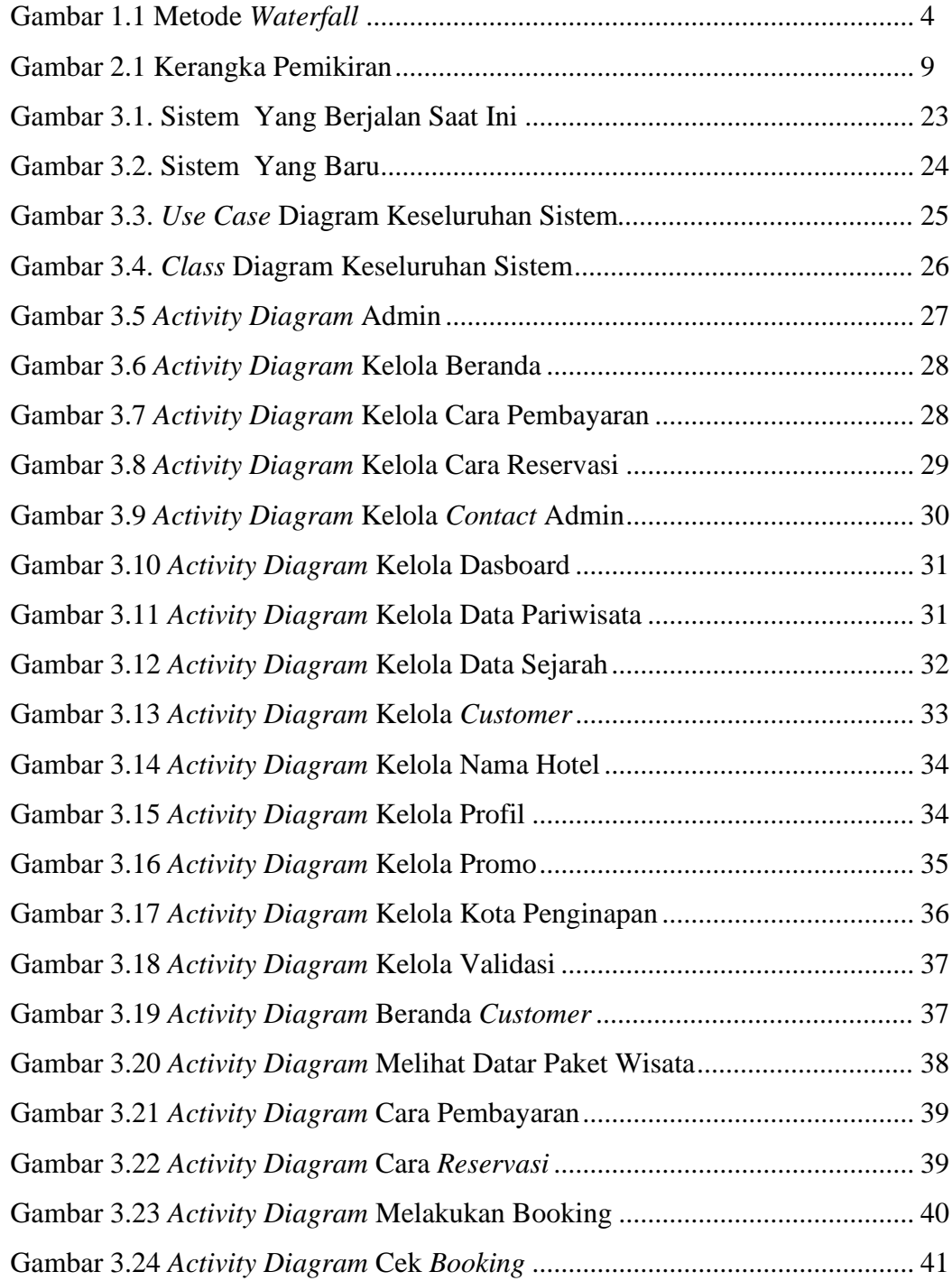

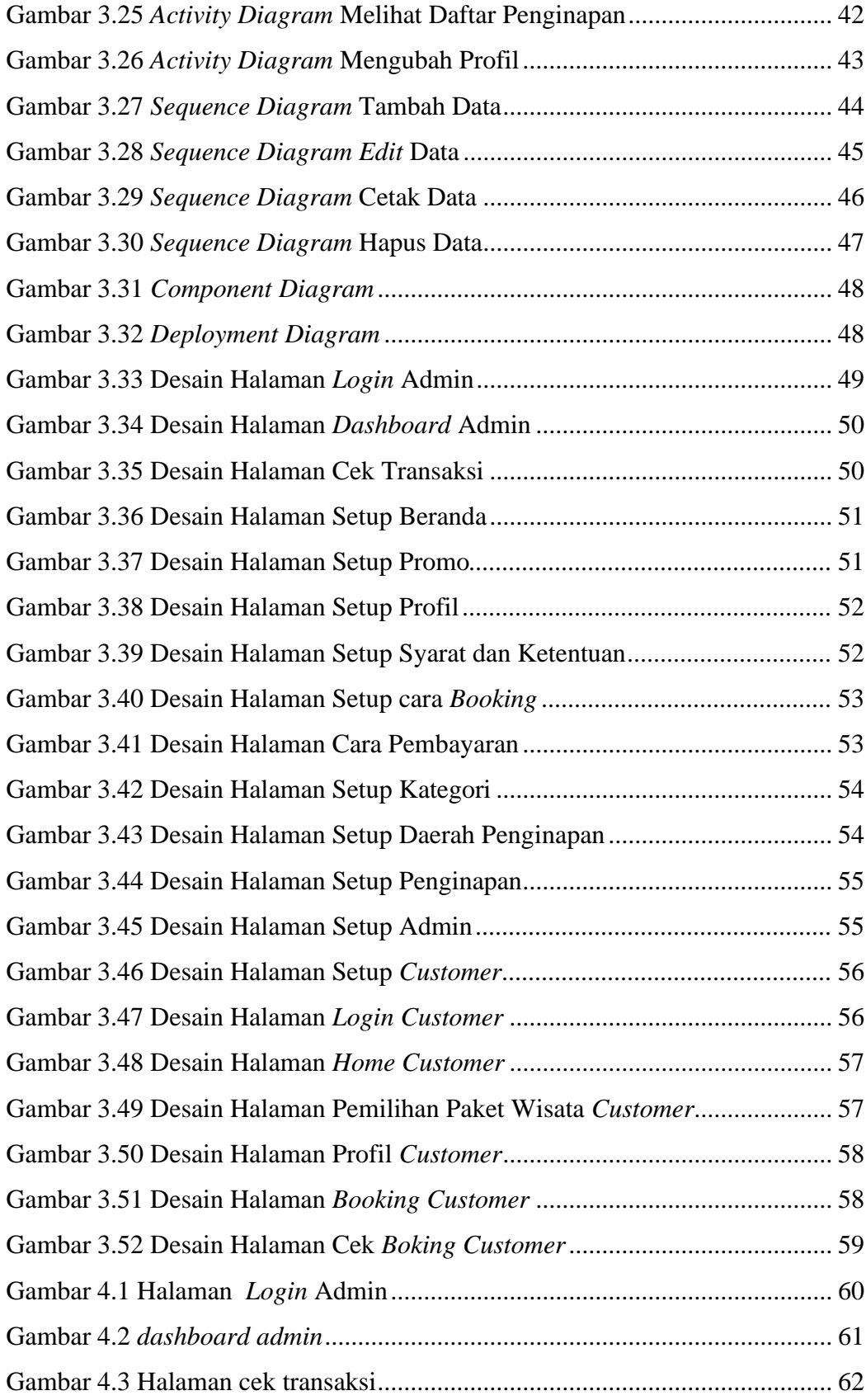

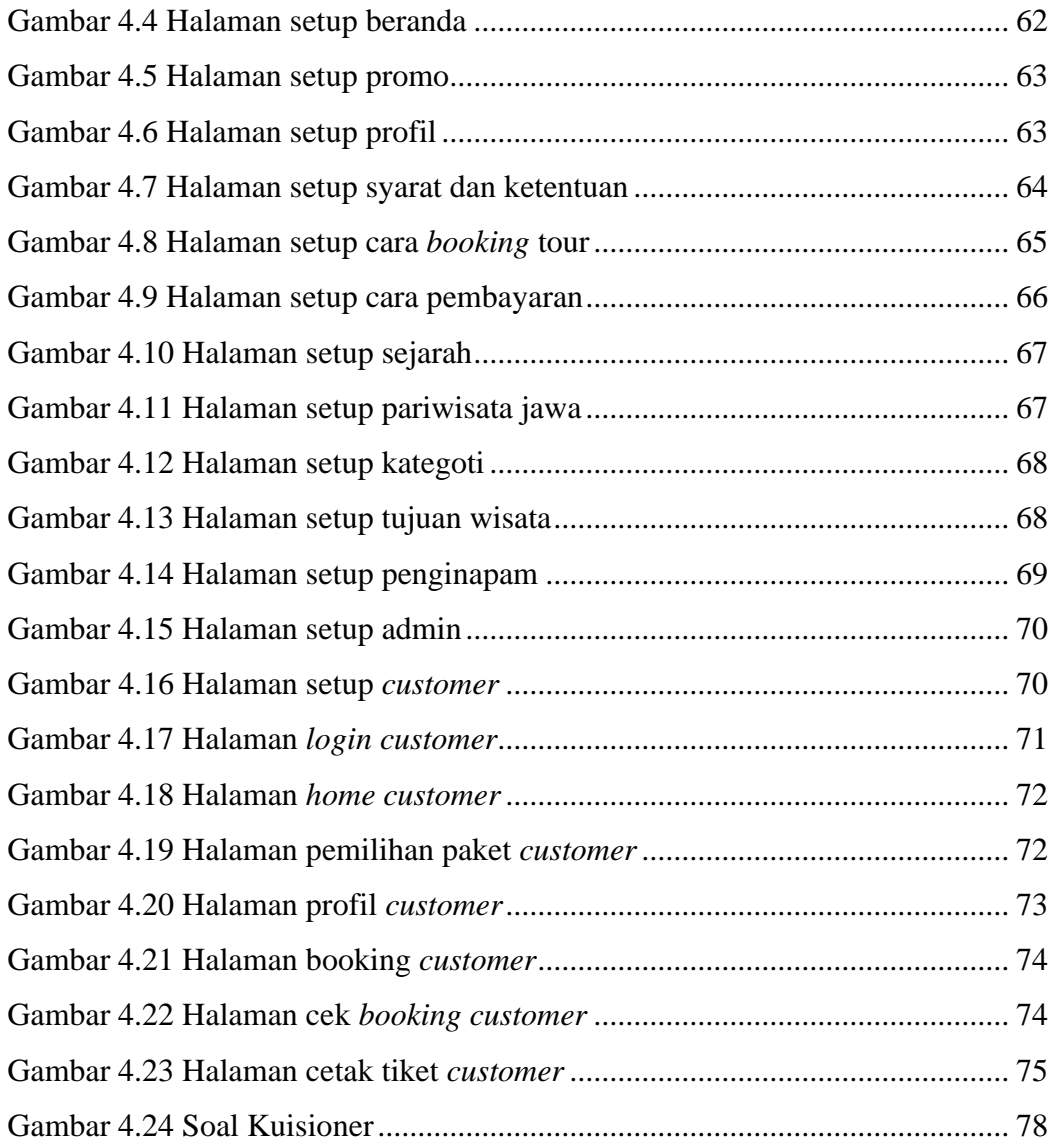

## **DAFTAR TABEL**

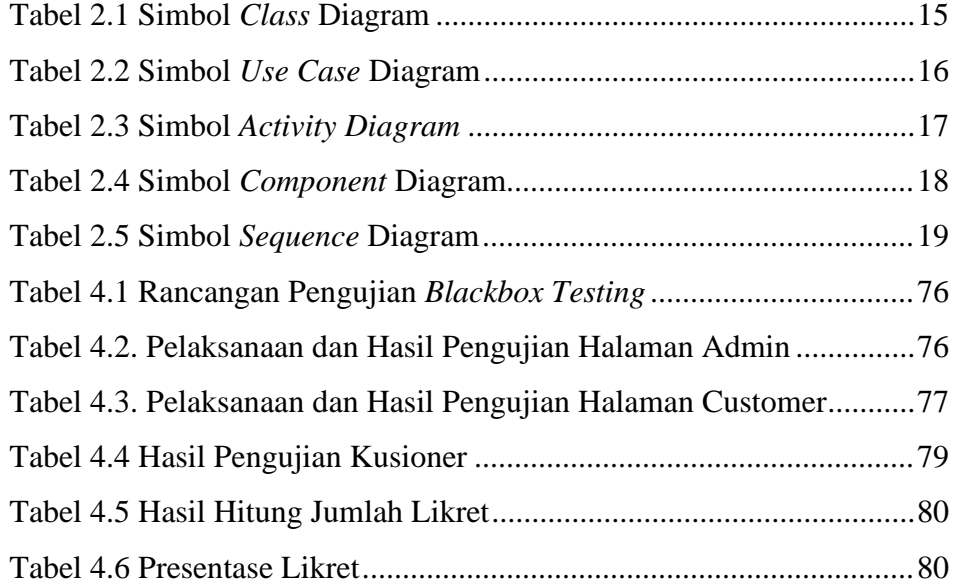